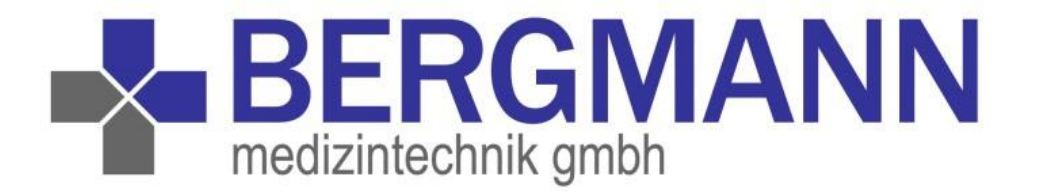

## Einladung zur Online-Schulung 'LZ-EKG-Auswertung' 4.0'

## **Voraussetzung: PC/Laptop/Handy mit Lautsprecher und Internetverbindung**

**mittwochs 14.00 – ca. 16.30 Uhr Termine: □ 05.05.21 □ 13.10.21**

## LZ-EKG: Referent:

- schnelle und effiziente Auswertung eines u. Medizintechnik Bergmann GmbH Langzeit-EKGs (unter 10 Minuten)
- Vorhofdiagnostik **Anmeldung bitte sobald wie möglich.** intermittierendes Vorhofflimmern im Handumdrehen' erkennen Die Fortbildung richtet sich an
- Effizienter Umgang mit Templates
- HRV-Analyse mit Mehrwert für Arzt Anmelde-Link und Patient

Für die entstehenden Kosten erlauben wir uns, 39,-- € zzgl. MwSt. pro Person zu berechnen. Dr. Peter Rumm, Fa. customed,

Die Teilnehmerzahl ist begrenzt.

Ärztliches Personal/Klinikfachpersonal

Sie erhalten rechtzeitig Ihren

Anmeldung zur Online-Schulung, LZ-EKG-Auswertung 4.0' an info@medtechbergmann.de oder Fax 09337/980199

 $\Box$  Ich nehme mit Personen teil

Teilnehmer-Link bitte an:

Mailadresse

□ Ich wünsche den Besuch eines Ärzteberaters.

\_\_\_\_\_\_\_\_\_\_\_\_\_\_\_\_\_\_\_\_\_\_\_\_\_\_\_\_\_\_\_\_\_\_\_\_\_\_\_\_\_\_\_\_\_\_\_\_\_\_\_\_\_\_\_\_\_\_

Die Anmeldung ist verbindlich.

Sie erhalten nach Ihrer Anmeldung eine Anmeldebestätigung mit Rechnung über 39,-- € zzgl. MwSt. € pro Person. Der Kostenbeitrag kann nicht zurückerstattet werden.

----------------------------------------------------------------------------------------------------------------------------------------------------

**Ostring 5 97255 Sonderhofen Steuernummer: 257 132 20313 Geschäftsführer: Michael Bergmann Fon: +49 9337.98 01 90 Fax: +49 9337.98 01 99 USt-IdNr.: DE 1888 76445 [www.medizintechnik-bergmann.de](http://www.medizintechnik-bergmann.de/)**